# **KOMMST DU NICHT VORAN?**

Wir möchten gemeinsam in einer angenehmen Arbeitsatmosphäre an unseren jeweiligen Schreibprojekten weiterarbeiten. Dabei können wir uns gern darüber austauschen und uns gegenseitig weiterhelfen.

Schreibst du gerade an deiner Bachelorarbeit, deiner Masterarbeit, deiner Forschungsarbeit, oder vielleicht auch an etwas ganz anderem? Kommst du einfach nicht voran oder kannst dich nicht dazu bringen anzufangen? Steckst du noch in der Gliederung oder sitzt du in einem Kapitel fest? Oder brauchst du vielleicht auch einfach mal eine Rückmeldung von anderen? Dann bist du hier genau richtig.

## **FREITAG, 2. JUNI UND SAMSTAG, 3. JUNI 2023 SCHREIBWOCHENENDE**

### **RAUM Q 2.101 | 09:00 – 18 UHR**

Anmeldungen an [team.rp.inklusion@kw.uni-paderborn.de](mailto:team.rp.inklusion@kw.uni-paderborn.de) oder hier:

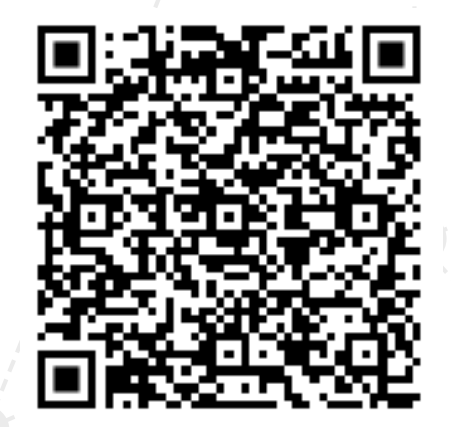

# **HIER SCHREIBST DU WEITER!**

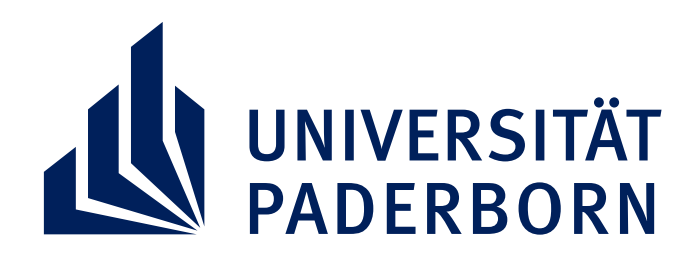

**Lehrstuhl für Religionspädagogik unter besonderer Berücksichtigung von Inklusion**

# Planer